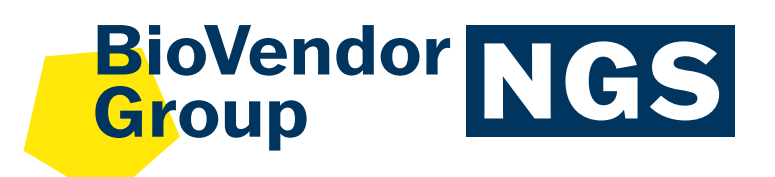

# **Sekvenace mikrobiomu: Analýza dat**

Obdrželi jste data ze sekvenace mikrobiomu a nevíte, jak je interpretovat? Pomůžeme Vám s vizualizací dat a statistickou analýzou. K vyhodnocení dat potřebujeme pouze tabulku s metadaty a charakterizované analyzované vzorky\*.

### **Postup:**

Odfiltrujeme málo zastoupené ASV pro zvýšení informativní hodnoty následujících statistik.

## **3 4**

Vizualizujeme Vaše data na různých taxonomických úrovních.

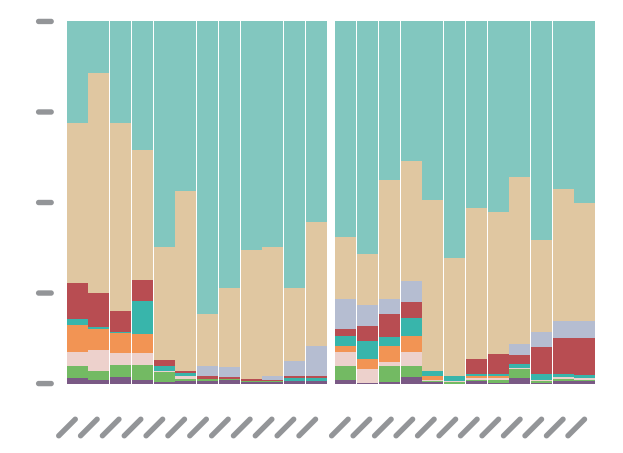

**1 2**

Na data aplikujeme primárně nejčastěji používanou CLR transformaci. Také lze využít škálování TSS/CSS.

Vizualizujeme a statisticky zhodnotíme alfa diverzitu (Shannon index, Simpson index, observed species).

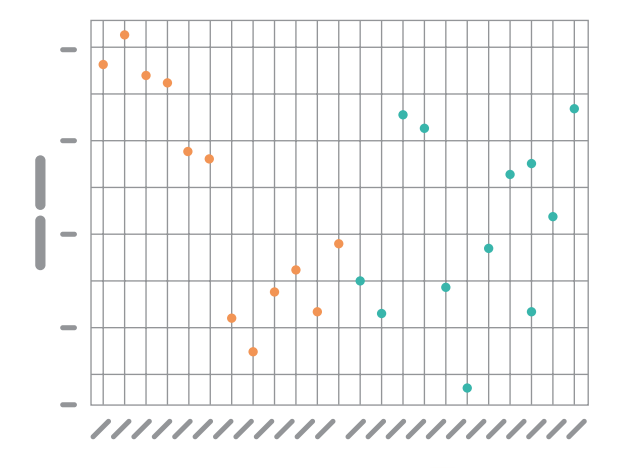

\*Statistická analýza je možná v případě dostatečného počtu analyzovaných vzorků v jednotlivých skupinách.

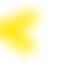

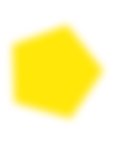

#### **5 6**

Zhodnotíme beta diverzitu pomocí unsupervised metod a vizualizujeme v ordinačním PCoA plotu.

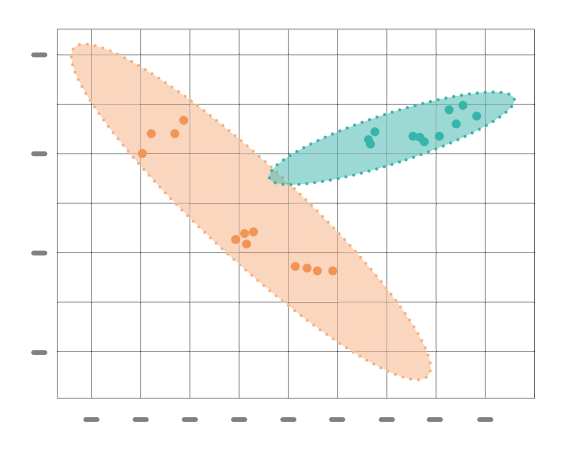

#### **7**

Nakonec pomocí supervised metod provedeme statistické zhodnocení jednotlivých bakteriálních taxonů s FDR korekcí na mnohonásobná porovnání. Dodáme tabulku taxonů, které jsou více či méně abundantní v některé skupině vzorků. U těch statisticky významných vizualizujeme data v boxplotech.

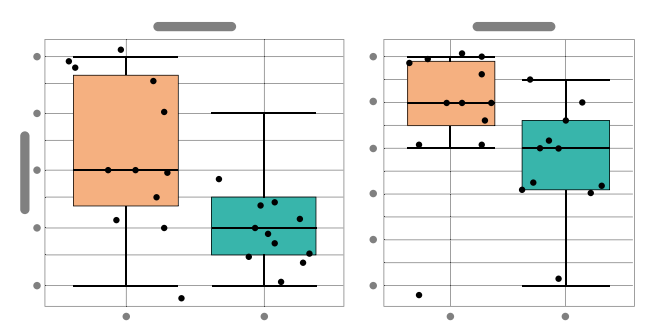

Všechny grafy mají pouze ilustrační charakter.

**V případě zájmu kontaktujte našeho odborníka:**

**Mgr. Jitka Novotná, Ph.D. Product & Scientific Manager** +420702 247 191 novotna@biovendor-mdx.com

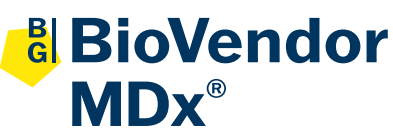

#### **BioVendor MDx a.s.**

Karásek 1767/1, 621 00 Brno Czech Republic info@biovendor-mdx.com www.biovendor.cz

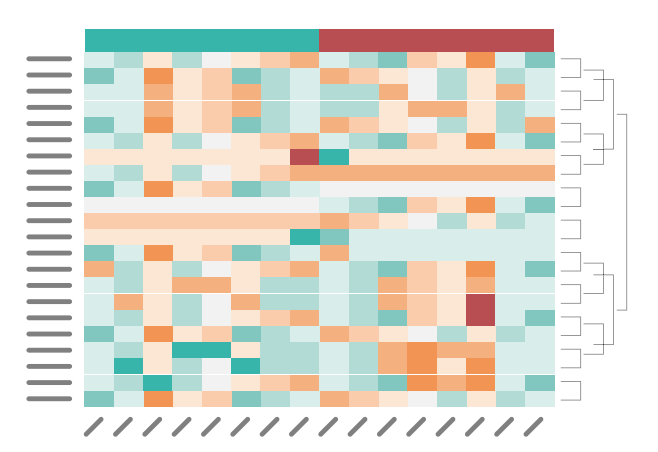

Zhodnotíme zastoupení jednotlivých druhů klastrovou analýzou a vytvoříme heatmapu.